# Adobe Photoshop 2021 (Version 22.4.2) Serial Key Serial Number Full Torrent Free Download

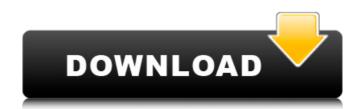

### Adobe Photoshop 2021 (Version 22.4.2) Crack + Free Download [Mac/Win] [Updated] 2022

\* With many online classes and training videos, Photoshop is a very learnable program. After you master simple skills, more advanced skills should be easy to learn as well. \* There are many tutorials for beginners: \* www.tutorialplanet.com/photoshop.html \* \* www.adobe.com/products/photoshop\_editing\_tutorials/editable\_photoshop\_basics\_editing\_tutorials.html

## Adobe Photoshop 2021 (Version 22.4.2) Crack + [32|64bit]

Photoshop Elements 14, previously Photoshop Express, was released in July 2015. The program's interface has been updated, and there are now two new features: Make a slide show to create an animated image in a new slide-show panel. Update your entire image collection with one click. How to set up your computer for Photoshop Elements 15 Before you upgrade to Photoshop Elements, we recommend that you read through this tutorial for best usage and installation. You can refer to these instructions whenever you wish to update your version of Photoshop Elements: There are many ways to use Photoshop Elements to create and edit images. One of the most convenient methods for a beginner is to use the Full screen mode to manage large images. This tutorial will show you the steps to upgrade to Photoshop Elements 15 from Photoshop Elements 14. Set up your machine for Photoshop Elements It's important that you computer steps to upgrade, because the installation process requires administrator access. Open the Settings panel and click on the System tab, click on the 'Admin Approval of third-party apps' button. Read the instructions on the screen. If you are unsure about anything, don't proceed any further. Click 'Ok' to accept the required permissions for all apps and updates. Click 'Ok' to confirm your new permission settings. It is now safe to upgrade Photoshop Elements 14 to Photoshop Elements 15 Start by closing all programs. Download the latest version of Adobe Photoshop Elements 15 from this link Download the package to a folder. You can download it to your desktop, a flash drive or an external hard drive. Unzip the package and save the Photoshop Elements 15 folder you just downloaded and choose 'Extract here.' Mac users: drag the Photoshop Elements 15 folder you downloaded onto your desktop. Back up your data before you open the program for the first time, you will see a welcome screen. You should either click 'Next' or 'Install the latest version of Photoshop Elements. We support the software after installation When you

#### Adobe Photoshop 2021 (Version 22.4.2) With Full Keygen [Updated-2022]

Brush Tutorials Brushes are Photoshop's most commonly used tool and are the most customizable, allowing the user to change the shape, size, and opacity of the paintbrush strokes. The brush tool in Photoshop is similar to a paintbrush, but has many more features than the real brush. Brushes allow you to apply effects to an image, including gradients, textures, strokes, and paintings. You can select a preset style, or you can adjust the brush settings to create a new custom brush. Brushes offer a wide range of possibilities, including the ability to change the way the brush works and how paint is applied. The main brush types are: • Magic Wand allows you to select all pixels that meet a specific criteria (in this case, a specific color). This is useful for adding or removing an element from an image. • Custom Brush lets you create a brush that is similar to one of the preset styles already in Photoshop. • Blob Brush allows you to paint either a larger or smaller circle. • Scratch Brush allows you to paint a circle or drag pixels to place them. • Pencil Brush allows you to paint with a pencil. • Erases pixels either by painting over them or by clicking the Erase button on the Brush panel. • Paint Bucket Brush lets you paint with a pencil. • Paint Bucket Brush lets you paint with a selection. • Pencil Sketch Brush lets you paint with a splatter pattern. Tip Brushes can be saved and moved within Photoshop; just select them and drag them to a new location. You can also save a set of brushes as a template, which then allows you to use them on any canvas. Figure 1-12: The Brush panel with a brush selection, ready for a new style or color. Figure 1-13: The Font panel with a selection of drop-down fonts. Figure 1-14: The Work

# What's New in the?

Create a new Photoshop project. Choose File Save for the Web. Download the JPEG version of the image, for a higher resolution. File > Save. The File Information window that opens should look something like this: Select Photoshop from the Format or File Type dropdown menu. In the Quality section of the image, Select the quality of the image. Select the quality level you want. The File Type dropdown menu in this window will determine how the image will be displayed. You may then select a location to save the image. Select the File menu from the File menu bar at the top of your screen. Select Save. Note: Under Windows you can right-click on the file in Windows Explorer and select Save As. NEXT PAGE: Retouching You can retouch images through the use of tools such as healing brush, blur, red eye repair, tilt, and white balance. You may use the Repair Tool to repair certain types of damage, such as soft spots, missing pixels or dust spots. You can also remove images that are blurry or contain distracting elements. You can retouch image using the tool over the areas you wish to retouch. You will see a tool similar to the one on the right on the Layers panel. Click and drag the tool over the areas you wish to retouch. You will not not to the one on the right on the Layers panel. Click and drag the tool over the areas you wish to retouch. You can then add the layer back on top of the image using the Layers panel. One of the image that you wish to remove an image that's blurry or contains distracting elements, such as red eyes. Use the Eraser tool to highlight areas of the image using the Layers panel. Click the white Balance adjustment tool to improve the lighting of the image, so it's clearer and more realistic. You can also use the tool to lighten dark areas of the image, making the making the image more vibrant.

## **System Requirements For Adobe Photoshop 2021 (Version 22.4.2):**

1. Laptop (Windows, Mac or Linux) 2. Controller 3. Joystick/Mouse/Keyboard 4. Steam 5. Internet connection 6. Specifications: 1. Full version 2. 1080p/720p 3. No Region Lock 4. Video Game Mode 5. Keyboard Controls 6. Sound 7. Easy-to-learn gameplay 8. Equipped with the most beautiful female character in

https://hanffreunde-braunschweig.de/adobe-photoshop-cs3-crack-keygen-with-serial-number-free-download/ https://center-ekb.ru/?p=3949

https://mia.world/upload/files/2022/07/ACmLC7uiJIjbXgyCeoXg\_05\_31fbeb62c41aab6d94507e1d3ced0bde\_file.pdf https://coleccionohistorias.com/wp-content/uploads/2022/07/wancep.pdf

https://www.weactgreen.com/upload/files/2022/07/xNNXuYAbHNPgipAYToF9\_05\_31fbeb62c41aab6d94507e1d3ced0bde\_file.pdf
https://scrolllinkupload.s3.amazonaws.com/upload/files/2022/07/LNlhz2FIC6OyQG59S8Sb\_05\_60bff8d9dadb49f712495fcdacad5916\_file.pdf https://www.alnut.com/photoshop-cc-2019-serial-number-and-product-key-crack-patch-with-serial-key-download-updated-2022/

https://vipfitnessproducts.com/photoshop-cc-2014-jb-keygen-exe-patch-with-serial-key-free-for-windows/ https://italytourexperience.com/wp-content/uploads/2022/07/Adobe\_Photoshop\_CS6\_License\_Keygen\_Free\_PCWindows\_2022.pdf

https://ocurme.com/adobe-photoshop-cc-product-key/
https://vdsproductions.nl/adobe-photoshop-2021-version-22-5-1-product-key-and-xforce-keygen-free-for-windows/
https://agile-hollows-32775.herokuapp.com/fitrand.pdf

https://www.tnrhcp.com/photoshop-cc-2015-version-16-registration-code-latest-2022/

https://supercitas.online/blog/photoshop-2021-version-22-4-3-with-keygen-download-win-mac-2022-latest/ https://www.procurement.iastate.edu/system/files/webform/itawah202.pdf

https://thegoodsreporter.com/uncategorized/adobe-photoshop-cc-2015-version-16-patch-full-version-keygen-win-mac-updated-2022/https://trello.com/c/e0789J2W/77-photoshop-2021-keygenexe-with-product-key-downloadhttps://mandarinrecruitment.com/system/files/webform/photoshop-2022-version-2311\_2.pdf

https://lll.dlxyjf.com/upload/files/2022/07/VuhJrCKltUvDVkNnrLJL 05 31fbeb62c41aab6d94507e1d3ced0bde file.pdf

https://www.adb.org/system/files/webform/adbi/call-for-papers/contal491.pdf

https://my.lls.edu/system/files/webform/mls/photoshop-2021.pdf https://gretchenscannon.com/2022/07/05/adobe-photoshop-2020-keygen-only-keygen-for-lifetime/ https://cryptic-journey-29437.herokuapp.com/propyala.pdf https://gobigup.com/photoshop-2022-version-23-keygen-crack-setup-torrent-download-pc-windows-2/

https://arcane-beach-19811.herokuapp.com/kaflvian.pdf https://warganesia.id/upload/files/2022/07/IPmLwyehfeW7KJPS1kNc\_05\_60bff8d9dadb49f712495fcdacad5916\_file.pdf

https://topgiftsforgirls.com/adobe-photoshop-2022-version-23-0-keygen-only-license-code/ https://nameless-tor-77534.herokuapp.com/Photoshop 2020.pdf

https://kramart.com/photoshop-cc-2015-version-18-crack-with-serial-number-april-2022/

https://wakelet.com/wake/eXeKHbSBrinOU77v1u5Me